## 運算思維與程式設計-Hour of code ~ The Maze Computational Thinking & Programming Your Name: Finished Date:

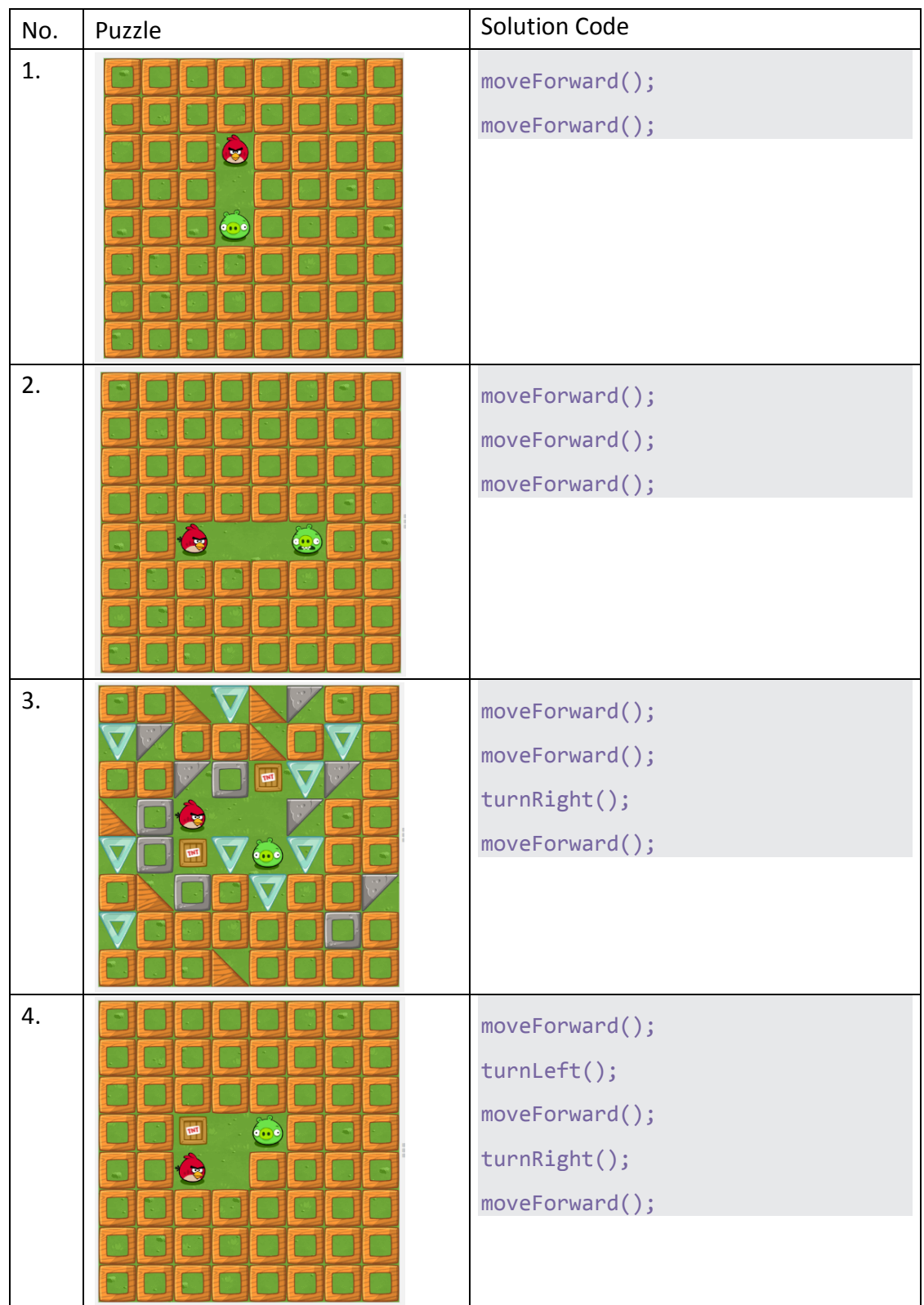

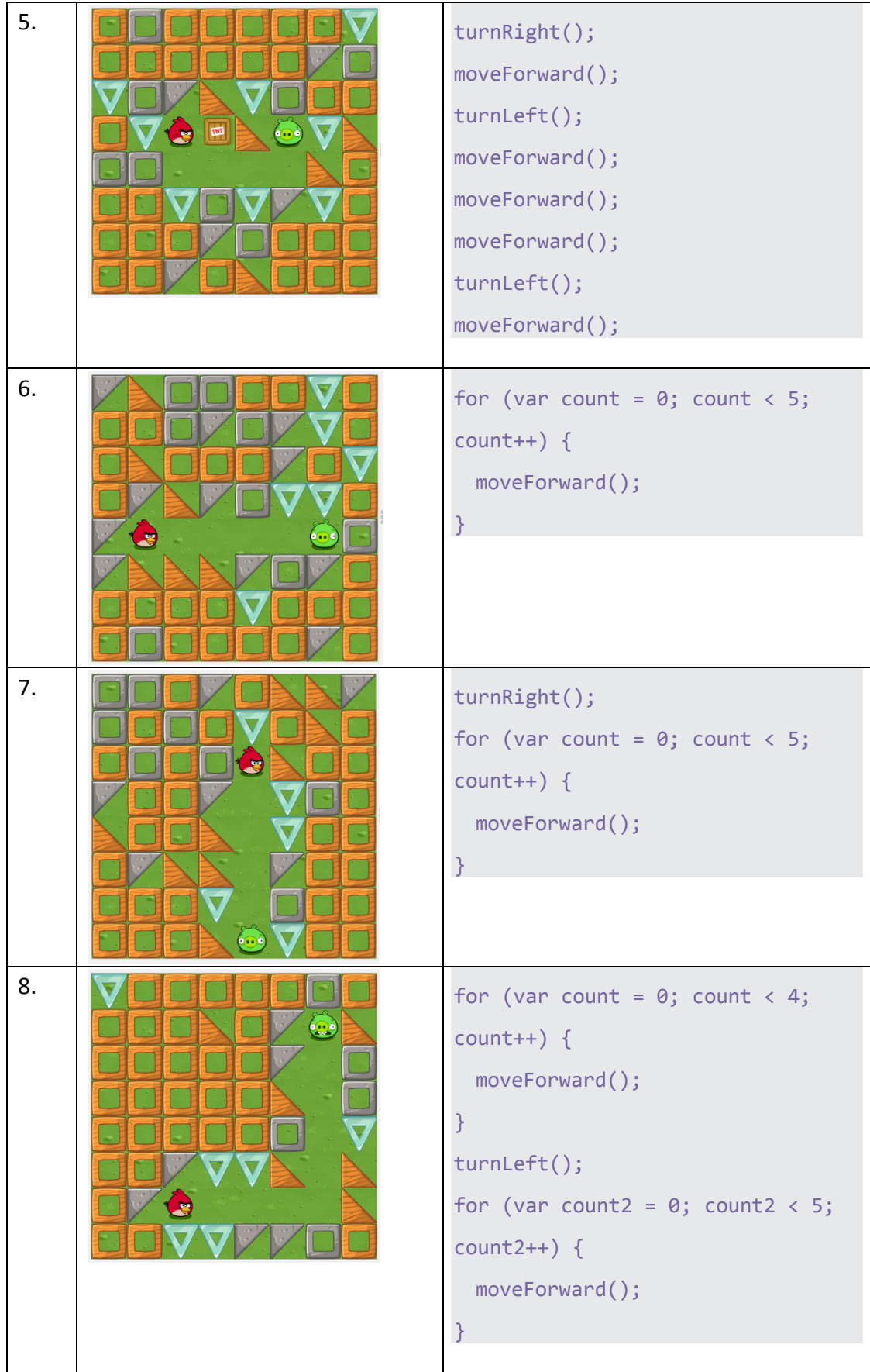

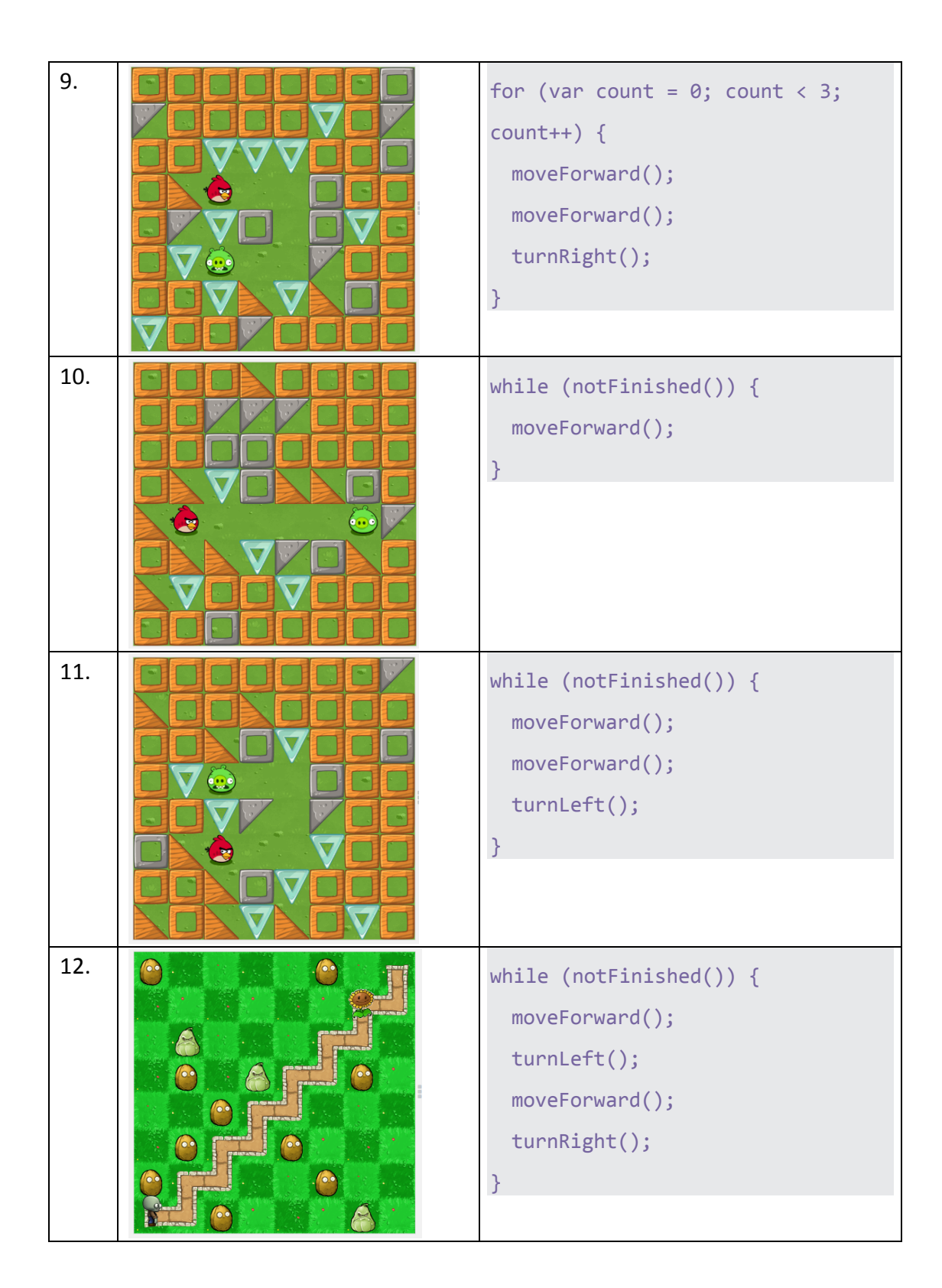

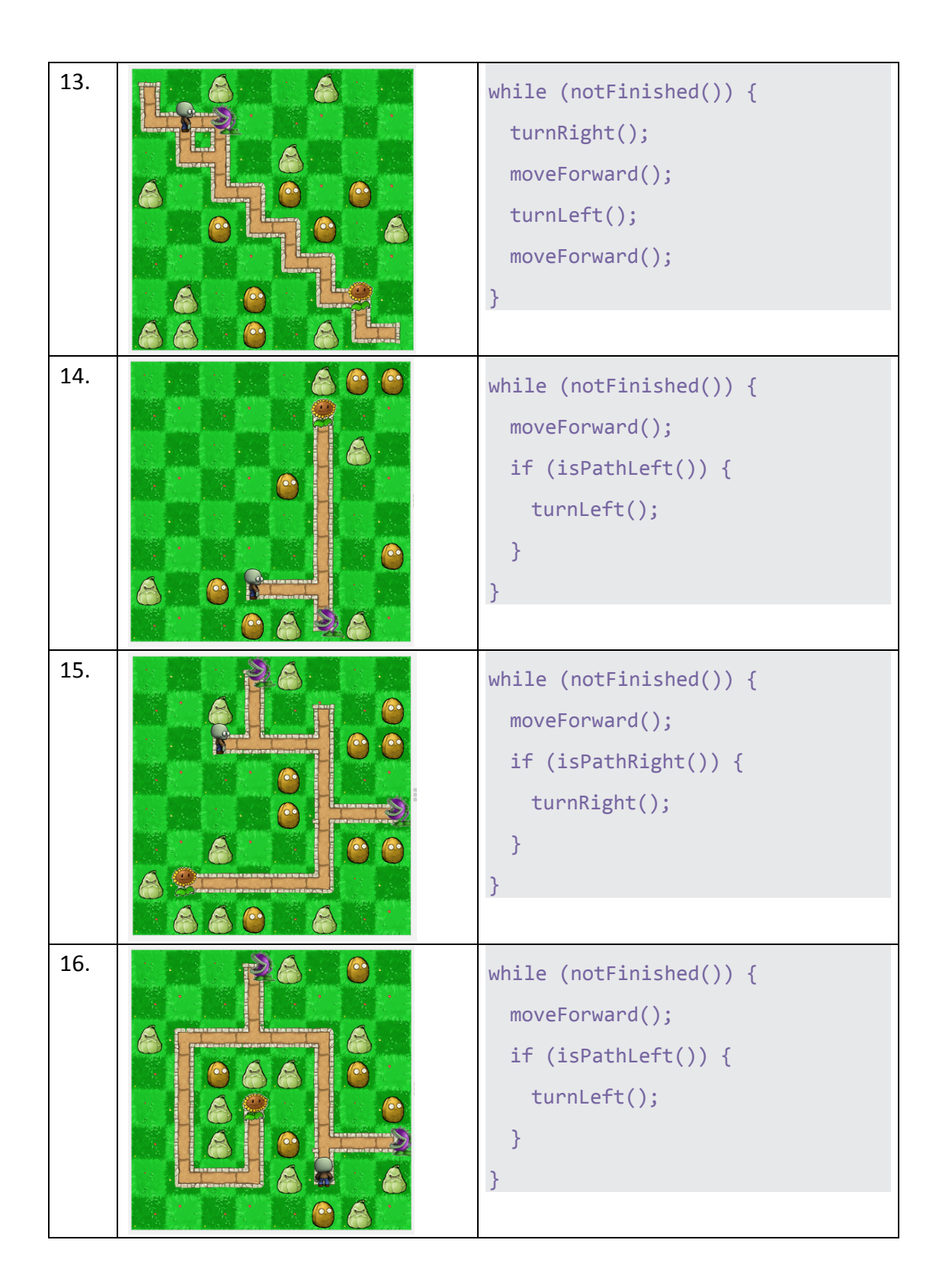

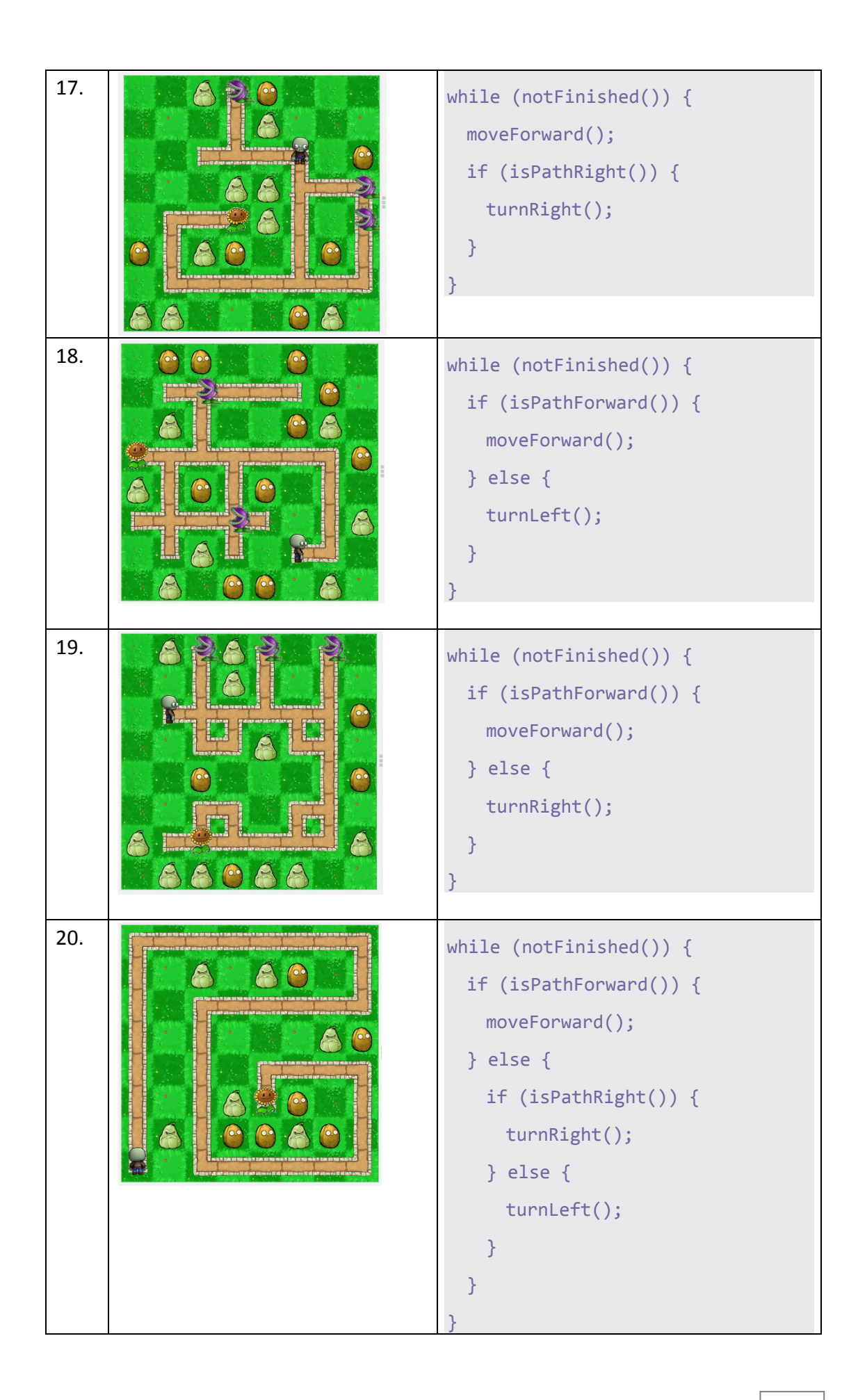